Netgear N150 Router Default [Password](http://my.manualslist.ru/list.php?q=Netgear N150 Router Default Password) >[>>>CLICK](http://my.manualslist.ru/list.php?q=Netgear N150 Router Default Password) HERE<<<

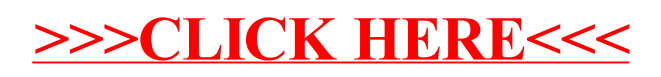